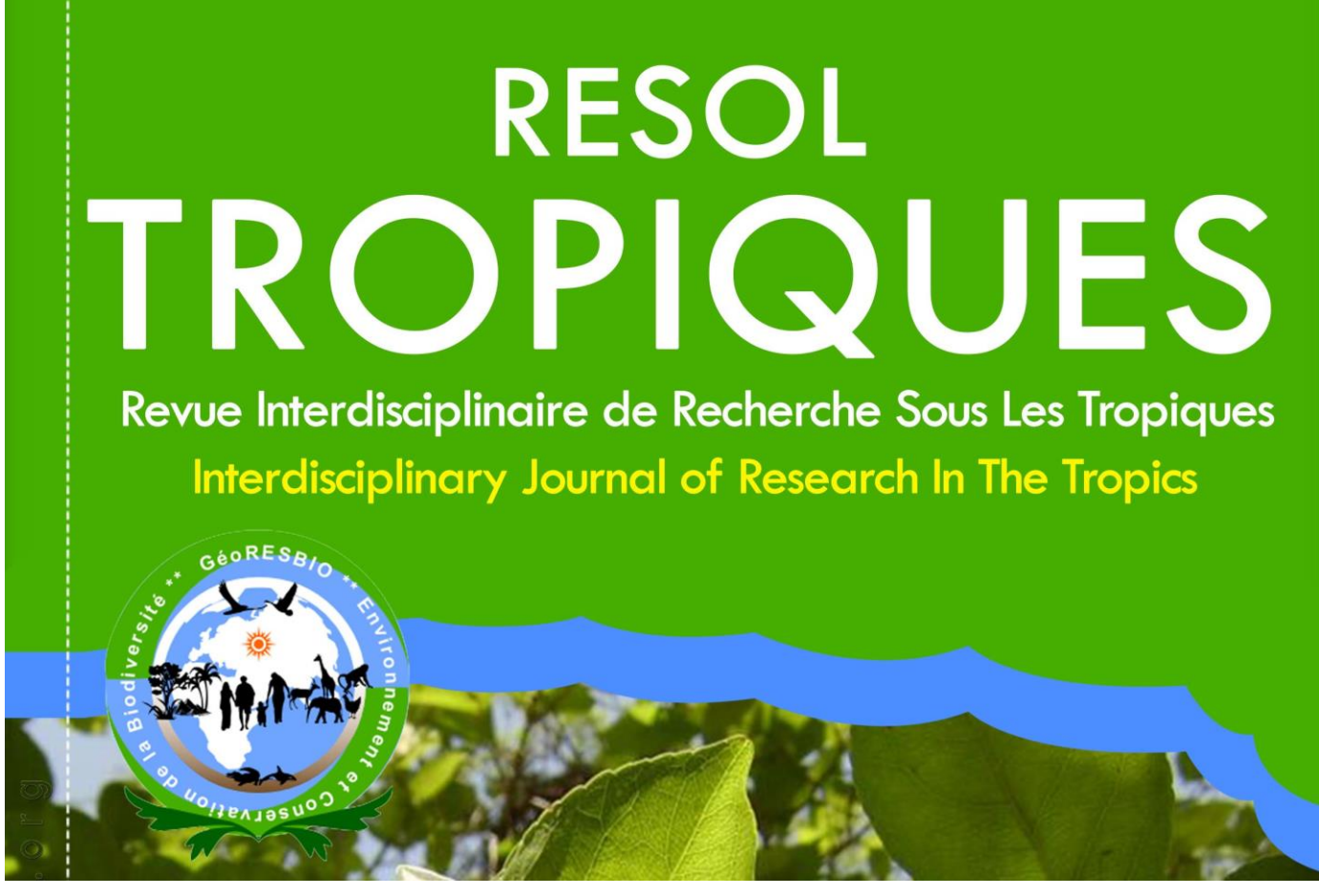

GéoRESBIO - Institut de Géographie Tropicale - Université Félix Houphouët-Boigny (Côte d'Ivoire)

# NOTE AUX AUTEURS

Le Comité Editorial ne prendra en considération que les articles respectant les instructions précisées ci-dessous:

## **1. Longueur des articles**

La Revue accepte des articles en Français et en Anglais, d'une longueur maximum comprise entre 55 et 60 000 signes (espaces y compris).

# **2. Saisie de textes**

Les articles sont soumis sous forme numérique en format OpenOffice, Microsoft Word ou RTF. Tout le texte sera écrit colonne unique, en utilisant la police Times New Roman, 12 points, interligne 1,5 ligne, texte justifié. Utiliser le saut de ligne pour chaque nouveau paragraphe et nouveau titre. Ne pas utiliser les tabulations (alinéas).

Il est recommandé d'éviter l'usage des notes de bas de pages. Dans le cas contraire, un usage minimal est acceptable (4 au maximum).

# **3. Titres de paragraphes**

Trois niveaux de titre (au maximum) devront être utilisés comme suit:

**1. TITRE DE NIVEAU 1** (Time New Roman, 13, Gras)

**1.1. Titre de niveau 2** (Time New Roman, 12, Gras) *1.1.1. Titre de niveau 3* (Time New Roman, 12, Italique)

#### **4. Page de garde**

L'article devra comporter un titre de page, concis et informatif, à la fois en Français et en Anglais.

Il est suivi des NOMS (en MAJUSCULE) et Prénom (en Minuscule) de chaque auteur, avec son ou ses affiliation(s), adresse et courriel.

Le nom de l'Auteur-correspondant devra être indiqué par un astérisque (\*).

L'article devra comporter un résumé de 150 à 250 mots suivi de cinq mots-clés (au maximum), à la fois en Français et en Anglais. Il ne contiendra pas de référence, ni abréviation, ni sigle ou acronyme non définis.

# **5. Tableau**

Pour créer un tableau, il faudra utiliser la fonction Tableau (Word) et non les feuilles de calcul (Excel). Les tableaux doivent être numérotés consécutivement en chiffres arabes et intégrés dans le corps du texte à l'endroit le plus approprié. Ils sont indexés dans le texte par appel de leur numéro entre parenthèses (Ex. : tableau 1). Le tableau est accompagné d'un titre placé au-dessus et, éventuellement, de la source ou de la légende au-dessous.

# **Tableau 1 :**

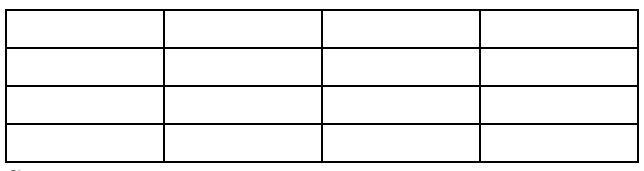

Source :

En cas de besoin, il sera demandé à l'auteur de fournir la feuille Excel et la base de données ayant servi à construire les graphiques.

Pour toute donnée statistique, la date et la source des chiffres doit être indiquée.

# **6. Figures**

Les figures comprennent les graphiques, les cartes, les images satellites, les dessins, les schémas et les photographies. Toutes les figures sont numérotées consécutivement en chiffres arabes et intégrées dans le corps du texte à l'endroit le plus approprié. Elles sont indexées dans le texte par appel de leur numéro entre parenthèses (Ex.: figure 1). Elles sont accompagnées d'un titre placé au-dessous et, éventuellement, de la légende et de la source (audessous).

Les figures doivent être de bonne résolution (300 dpi minimum) pour une meilleure qualité de l'article. L'auteur devra s'assurer que les figures ou toutes illustrations utilisées dans le texte sont libres de droit ou qu'il en possède les droits.

En cas de besoin, il sera demandé à l'auteur de fournir les données ayant servi à la réalisation des figures et toute autre information susceptible de faciliter l'édition graphique.

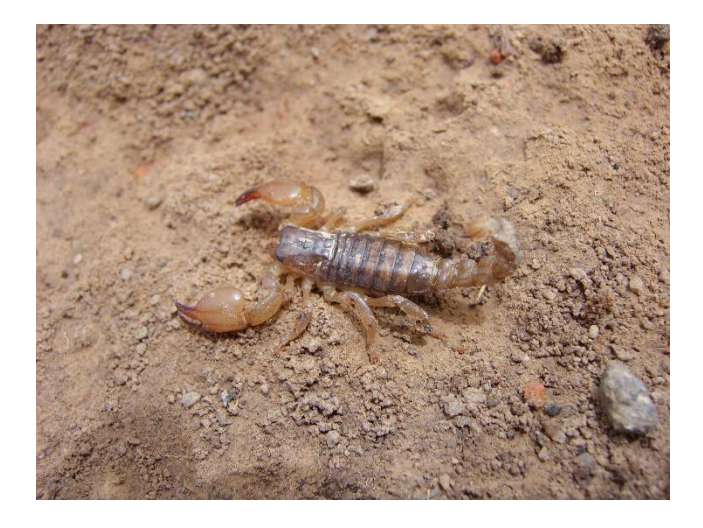

**Figure 1 :** Légende et ou source :

# **7. Equation**

Pour créer une équation, utilisez un éditeur d'équations (Ex.: Equation dans Word) ou Math Type. Les équations doivent être numérotées consécutivement et leurs numéros placés à l'extrême droite de la ligne de l'équation, entre parenthèses, comme l'indique l'exemple cidessous :

$$
N = \frac{T^2 \, X \, P(1-P)}{M^2} \tag{3}
$$

Les équations sont indexées dans le texte par appel de leur numéro entre parenthèses : Exemple l'équation *(3).*

## **8. Sigles, acronymes et abréviations**

En règle générale, les sigles et les acronymes doivent s'écrire en lettres capitales. Ils doivent s'écrire sans accent et sont invariables. Il est important de noter que l'acronyme est un « sigle prononcé comme un mot ordinaire ». Ex.: UNESCO (United Nations Educational, Scientific

and Cultural Organization), ONU (Organisation des Nations Unies), OGM (Organisme Génétiquement Modifié), UFHB (Université Félix Houphouët-Boigny) …

Une abréviation est le raccourcissement d'un mot ou d'un groupe de mots, à certaines de ses lettres. Elle doit être expliquée dans le texte. Les abréviations courantes admises par tous sont les points cardinaux (N, S, E, O) et les symboles des unités de base du Système International (m, s, h, s, l, t, g, m, k, mol, A, etc.). Les abréviations courantes (Dr, Pr, M., Mme, mt,  $1<sup>er</sup>$ , etc.) sont exemptées de légende. Pour plus de détails, se référer à [www.les-abreviations.com](file:///F:/GéoRESBIO/Revue%20Interdisciplinaire%20Resol-Tropiques/www.les-abreviations.com)

## **9. Références citées dans le texte**

Les renvois bibliographiques dans le texte doivent mentionner le(s) nom(s) des auteurs, l'année de la publication et la pagination de l'ouvrage dont ils sont extraits, comme suit:

**-** Pour un auteur : Dembélé (2012 : 8) ou (Dembélé, 2012 : 8)

- Pour deux auteurs : Chevalier et John (1997 : 4) ou (Chevalier et John, 1997 : 4)

- Pour plus de deux auteurs : Touré *et al*. (2015 : 17) ou (Touré *et al*., 2015 : 17). Noter que « *et al*. » est écrit en italique.

En cas d'utilisation de plusieurs références dans la même parenthèse, utilisez l'ordre chronologique de publication des articles en partant des plus récentes au plus anciennes. Séparez les différents auteurs par un point-virgule. Ex.: (Goze, 2015 : 302; Gotteland et Haon, 2005 : 22; Rouyat *et al.*, 2004 : 76)

Séparez les dates des différents travaux d'un même auteur par une virgule. Ex.: (Goze, 2015, 2002 : 302, 167)

Si l'auteur est une institution ou un groupe, le sigle de l'institution est indiqué dans le texte. Ensuite, le sigle est indiqué dans les références bibliographiques suivi du nom entier de l'institution entre crochets.

Ex.: - Dans le texte : (ONU, 2000 : 94) ou ONU  $(2000:94)$ ;

- Dans les références bibliographiques: ONU (Organisation des Nations Unies), 2000...

Toute citation, dans le texte, doit être présentée entre guillemets.

Ex.: « plus de 30 % des forêts classées étaient occupées en 1993 par 500 000 chefs d'exploitation » (Ibo, 2005 : 74).

## **10. Règles typographiques et stylistiques**

Les articles en Anglais suivent les règles typographiques qui sont propres à l'Anglais. Cependant, pour la présentation du texte, ils doivent se conformer aux normes de la Revue.

**-** Il faut utiliser les majuscules non accentuées. Ex.: A l'origine, l'Electricité…

**-** Dans le texte, ne pas écrire les noms propres en lettres capitales : Ecrire « Guy » et non « GUY ».

**-** Écrire les siècles avec des chiffres romains et « e » en exposant. Ex.: VII<sup>e</sup> siècle.

**-** Ne pas oublier de mettre des espaces insécables entre p. et le numéro de page; entre n° et le numéro concerné. Ex.: 34 p. , n° 7

**-** Utiliser les traits d'union insécables dans les mots composés. Ex. : Centre-ville, après-midi…

**-** Mettre un espace insécable entre le nombre et l'unité. Ex.: 2 m, 30 s, 45 °C, 26 kg, 50 FCFA, etc.

**-** Laisser un espace insécable après le Point. le Point-virgule; les Deux-points: la Virgule, les Points de suspension... le Tiret (pour lister les énumérations).

**-** Laisser un espace insécable avant et après le Point d'interrogation ? le Point d'exclamation ! les Parenthèses ( ) les Guillemets « » les Crochets [ ] les accolades { }

**-** Il n'y a pas d'espace entre l'astérisque et le mot qui le précède, mais il y a un espace insécable après. Ex.: l'Auteur-correspondant\* de l'article…

**-** Et cetera s'écrit avec un seul point (etc.), mais pas avec trois points (etc...).

#### **11. Remerciements**

Les remerciements adressés à des personnes, des institutions, des organismes de financement… doivent figurer dans une section distincte précédant les références bibliographiques. Les noms de ces organismes, des institutions de financement doivent être écrits entièrement.

# **12. Références bibliographiques**

En règle générale, toute référence bibliographique mentionnée dans le texte doit être obligatoirement citée dans cette section. Les références bibliographiques sont classées par ordre alphabétique.

#### **12.1. Ouvrage autorisé**

NOM Prénom, année, *Titre de l'ouvrage en italique*, Lieu d'édition, Editeur, Nombre de pages.

Ex.: GUIDERE Mathieu, 2004, *Méthodologie de la recherche*, Paris, Ellipses, 120 p.

## **12.2. Ouvrage édité**

NOM Prénom entre parenthèses Ed., année, *Titre de l'ouvrage en italique*, Lieu d'édition, Editeur, Nombre de pages.

Ex.: McCARTHY James (Ed.), 2001, *Climate change 2001: Impact, adaptation and vulnerability*, Cambridge, Cambridge University Press, 245 p.

#### **12.3. Chapitre d'un ouvrage dans une série sans titre du volume**

NOM Prénom de l'auteur du chapitre, année, « Titre du chapitre entre guillemets et sans italique », *In:* NOM Prénom de l'auteur de l'ouvrage (Ed.), Titre de la série, Numéro de volume en abrégé, Lieu d'édition, Editeur, Pages du chapitre.

Ex.: SCHMIDT Hammer, 1989, « Testing results », *In:* HUTZINGER Otto (Ed.), Handbook of environmental chemistry, vol. 2, Berlin, Springer, pp 111-120

#### **12.4. Chapitre d'un ouvrage dans une série avec titre du volume**

NOM Prénom de l'auteur du chapitre, année, « Titre du chapitre entre guillemets et sans italique », *In:* NOM Prénom de l'auteur de l'ouvrage (Ed.), Titre du volume, Titre de la série, Numéro de volume en abrégé, Lieu d'édition, Editeur, Pages du chapitre.

Ex.: SMITH Prénom, 1976, « Neuromuscular blocking drugs in man », *In:* ZAIMIS Eleanor (Ed.), Neuromuscular junction, Handbook of experimental pharmacology, vol. 42, New York, Springer, pp 593-660

# **12.5. Thèse**

NOM Prénom, année, *Titre de la thèse en italique*, Lieu de soutenance, Université, Département ou École Doctorale, thèse de doctorat unique (ou d'Etat) non publiée.

Ex.: BUARD Élodie, 2013, *Dynamiques des interactions espèces-espace…*, Paris, Université Paris 1, École Doctorale de Géographie de Paris, thèse de doctorat non publiée.

#### **12.6. Article de revue scientifique**

NOM Prénom, année, « Titre de l'article entre guillemets et sans italique », *Titre de la revue en italique,* volume, numéro de la revue, pages.

Ex.: SEPÚLVEDA Bastien, 2012, « Gestion participative en territoires autochtones : disputes autour d'une aire protégée dans les Andes chiliennes », *Cahiers de Géographie du Québec*, vol. 56, n° 159, pp 621-639

## **12.7. Site internet**

NOM Prénom, année, « Titre du document entre guillemets et sans italique », [En ligne] adresse URL, Date de consultation du site web.

Ex.: FAO (Organisation des Nations Unies pour l'Alimentation), 2015, « Évaluation des ressources forestières mondiales 2015. Comment les forêts de la planète changent-elles? », [En ligne] URL http://www.fao.org/forest-resourcesassessment/fr/, Consulté le 24 Janvier 2016

## **13. Correction des épreuves**

L'objectif de la correction des épreuves est de repérer les erreurs de forme ou tout autre manquement affectant l'uniformité et l'exactitude de l'article. Ces erreurs peuvent être dues au manque d'attention des rédacteurs et des évaluateurs ou tout simplement, elles peuvent être survenues lors de la mise en page de l'article. Ces erreurs de forme doivent être signalées pour correction. Cependant, des changements importants dans le contenu de l'article ne seront pas autorisés.

Sur autorisation préalable de l'éditeur, les modifications effectuées après la publication en ligne de l'article ne seront effectuées que sous la forme d'un Erratum distinct relié à l'article par un hyperlien.

# **14. Tirés à part**

Dès la publication des articles en ligne, un message automatique est envoyé à tous les auteurs qui se sont inscrits sur le site de la Revue. En principe, la revue n'envoie pas de tirés à part pour les articles publiés en ligne, dans la mesure où la couverture de la revue, le comité éditorial et la totalité de l'article sont disponibles en ligne, à l'entière disposition des auteurs et des lecteurs. Cependant, sur leur demande, des indications peuvent être données aux auteurs afin de les aider à télécharger les tirés à part en format pdf.